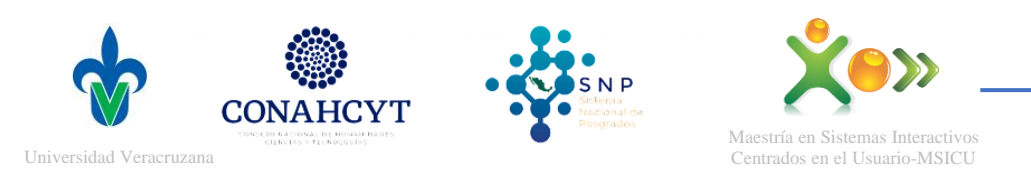

- 1. Revisar detalladamente los lineamientos de la convocatoria a "Becas Conacyt Nacionales" del ejercicio en el que se realizará la postulación, consultar: [https://www.conacyt.gob.mx/index.php/el-conacyt/convocatorias-y-resultados](https://www.conacyt.gob.mx/index.php/el-conacyt/convocatorias-y-resultados-conacyt/convocatorias-becas-nacionales/convocatorias-abiertas-becas-nacionales)[conacyt/convocatorias-becas-nacionales/convocatorias-abiertas-becas-nacionales](https://www.conacyt.gob.mx/index.php/el-conacyt/convocatorias-y-resultados-conacyt/convocatorias-becas-nacionales/convocatorias-abiertas-becas-nacionales)
- 2. En caso de que previo a su ingreso a la MSICU, el aspirante a beca haya sido becaria o becario Conacyt, se requiere que haya obtenido el grado para el cual se le otorgó la beca y realizado el trámite de Conclusión para obtener la Carta de Reconocimiento o la Carta de No Adeudo. Dicha situación debe notificarla el aspirante mediante un oficio formato libre dirigido a la Coordinación del programa y enviar la evidencia del trámite de conclusión de Beca previa. Consultar proceso en:

<http://www.conacyt.gob.mx/images/Becas/2020/TRCON-20.pdf>

3. Revisar y entregar la documentación requerida para la postulación: <http://www.conacyt.gob.mx/images/Becas/2020/DR-20.pdf>

En cuanto a la documentación requerida se hacen las siguientes observaciones:

**a) Comprobante de aceptación o de inscripción al Programa de Posgrado, emitido por la IES-CII. (ACTA DE INSCRIPCIÓN)**:

Este documento se genera en el momento que se concluye la inscripción en la oficina de la MSICU y lo firma el estudiante en dos tantos los cuales quedan en resguardo del personal administrativo del programa para recabar la firma del coordinador. Dicho documento se envía en formato PDF vía correo electrónico al estudiante inscrito en cuanto se recaba la firma del Coordinador y se le entrega el original en físico el primer día de clases.

**b) Documento probatorio de promedio mínimo antecedente:**

Certificado o constancia oficial que avale el promedio general obtenido en el nivel inmediato anterior **(para el caso de quienes concluyen licenciatura en el periodo febrero-julio del mismo año en el que ingresan a la Msicu, favor de gestionar de forma anticipada esta evidencia actualizada en formato PDF para entregarla en el momento que les sea requerido por la coordinación del programa)**

Para el caso del aspirante que haya realizado estudios del nivel inmediato anterior en el extranjero, presentará además carta de equivalencia del promedio general obtenido, en la escala de 0 a 10, emitido por la IES-CII.

**c) Identificación oficial con fotografía y firma del solicitante (solamente se aceptan: credencial de elector, cédula profesional o pasaporte vigente).**

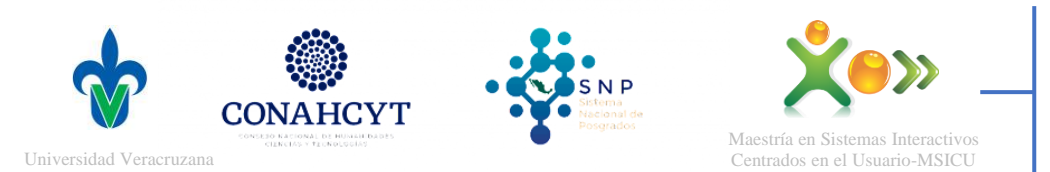

**Guía proceso de: POSTULACIÓN BECA CONACYT Última fecha de actualización: Agosto 2020** 

## **d) Carta Compromiso:**

Suscrita bajo protesta de decir verdad, en el formato establecido de cada aspirante en la Convocatoria vigente, donde se indique el compromiso del solicitante de ser estudiante de tiempo completo y de mantener la calidad académica o de desempeño conforme a los criterios establecidos en el Reglamento de Becas del CONACYT y lo dispuesto en la presente convocatoria, así como con las demás disposiciones legales o administrativas aplicables durante la vigencia de su beca en un programa presencial de posgrado. **(Este formato se le enviará pre-requisitado al aspirante a beca vía email para que lo firme en tinta azul y lo entregue en original en la oficina de la MSICU)**

## **e) Para el caso del aspirante de nacionalidad distinta a la mexicana, entregar:**

Copia de su VISA y TARJETA de Residente Temporal Estudiante (TRTE), (este último documento es indispensable para el registro de CVU, debido a que contiene la Clave CURP, así como para tramitar la Firma electrónica e.firma ante la oficina de SAT y para tramitar la cuenta bancaria a través de la cual se hace llegar el monto del apoyo a los becarios:

Es indispensable que el estudiantado se encuentre en México, con su Tarjeta de Residente Temporal Estudiante (TRTE) incorporado al programa de posgrado, desde el momento de inicio de estudios y solamente podrá salir del país en periodos vacacionales o cuando realice una estancia académica.

4. Revisar detalladamente la Guía de Postulación "Becas Nacionales: Instructivo para la postulación y Formalización de Becas Nacionales MIIC", la cual se puede consultar en: <http://www.conacyt.gob.mx/images/Becas/2020/GPF2-20.pdf>

Las fases generales o estatus que implica el proceso de postulación y formalización de Beca se enlistan a continuación:

- 1. Generación de CVU
- 2. Pre-Registro
- 3. Borrador
- 4. Finalizar solicitud / solicitud completa
- 5. Generar oficio de postulación
- 6. Estatus "Enviada y en espera"
- 7. Estatus: "Revisada"
- 8. Estatus: "Asignada/Asignada para formalizar"
- 9. Estatus: "Convenio firmado"
- 10. Estatus "Formalizada"

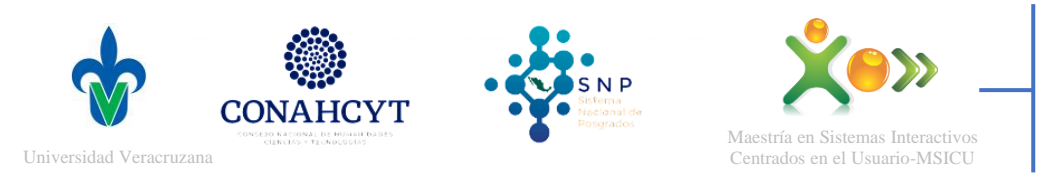

Lasfases del numeral 1 al 6 comprenden lo que se conoce como "POSTULACIÓN DE BECA".

- 5. Una vez que el estatus de la beca pase a "Asignada/Asignada para formalizar", el aspirante debe proceder a firmar el convenio: <http://www.conacyt.gob.mx/images/Becas/2020/FIRSOL-20.pdf> y posteriormente gestionar la apertura de cuenta bancaria BBVA, para lo cual cuenta únicamente con 4 días hábiles. Se puede consultar el proceso en: <http://www.conacyt.gob.mx/images/Becas/2020/IBBVAEXT-20.pdf>
- 6. Para el caso de los aspirantes a beca de procedencia extranjera, consultar el proceso de trámite de Visa Residente Temporal Estudiante en: <http://www.conacyt.gob.mx/images/Becas/2020/VISATEMP-20.pdf>
- 7. Es importante que todo aspirante tenga presente lo establecido en el Reglamento de Becas Conacyt el cual se puede consultar en: <https://www.conacyt.gob.mx/images/Becas/2020/RB-20.pdf>
- 8. La vía de comunicación para aclarar dudas y dar seguimiento al proceso de postulación y formalización de becas de cada aspirante será el correo oficial del posgrado [msicu@uv.mx](mailto:msicu@uv.mx)
- 9. Una vez que la beca sea formalizada por parte del Conacyt, el aspirante deberá enviar al correo de la MSICU en formato PDF los siguientes documentos:

Fase Postulación:

a) Carta compromiso de dedicación exclusiva.

Fase en Formalización:

- a) Carta de presentación.
- b) Carta para la institución bancaria.

Fase Formalizada:

- a) Convenio firmado.
- b) Documento de la solicitud.
- c) Carta ISSSTE
- d) Carta asignación beca.